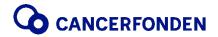

Socialdepartementet s.remissvar@regeringskansliet.se

Kopia; s.fs@regeringskansliet.se Cancerfonden angående S2020/05621/FS

Stockholm den 6 november 2020

# Remiss av betänkandet Ett nationellt sammanhållet system för kunskapsbaserad vård (SOU 2020:36)

I år kommer ungefär 64 000 människor i Sverige att få en cancerdiagnos. År 2040 beräknas det handla om fler än 100 000 personer. Idag överlever knappt 70 procent av de som drabbas av cancer. Cancerfonden är en av de största finansiärerna av svensk cancerforskning. 2019 fattades beslut om att finansiera forskning för drygt 750 miljoner kronor.

För att kunna ge alla cancerpatienter tillgång till den bästa tänkbara vården, bemötandet och omsorgen är det centralt att hela hälso- och sjukvården ges chans att utvecklas till att vara en kunskapsorganisation; en organisation som tillämpar - och skapar - ny kunskap. Cancerfonden är positiva till utredningens primära syften; att hälso- och sjukvårds-professionen ska kunna arbeta kunskapsbaserat och att förbättra statens styrning mot detta. Cancerfonden bedömer dock att för att nå dit krävs framförallt att fler av vårdens medarbetare har tid för, och uppmuntras till, att kontinuerligt delta i forskning, utbildning och kunskapsutveckling. Det är i stor utsträckning en viktig styr- och ledningsfråga.

Cancerfondens expertis finns givetvis tillgänglig för en konstruktiv dialog om de många strategiskt viktiga frågor som denna utredning berör och som kan bidra till en bättre framtid för de människor som varje år får, behandlas för och lever med eller har haft cancer.

Med vänlig hälsning

Ulrika Årehed Kågström Generalsekreterare Cancerfonden

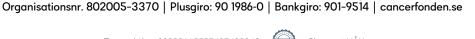

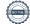

Cancerfonden, 101 55 Stockholm | Besöksadress: David Bagares gata 5 | Telefon 010 199 10 10

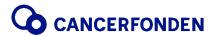

## Sammanfattande synpunkter

Initialt vill Cancerfonden poängtera värdet i att utredningen lyfter att syftet med förslagen är förbättringar för patienterna. En patientorienterad styrning av vården är en bra förutsättning för att skapa en patientcentrerad och jämlik vård. Utredningen belyser också behoven av att utveckla den nationella uppföljningen, från rapportfokuserad till att kopplas till åtgärder och handlingskraft. Cancerfonden instämmer i den behovsbeskrivningen.

Cancerfonden vill lyfta några av de förutsättningar som är viktiga för att nå önskad effekt med utredningens förslag för en bättre, mer jämlik och kunskapsbaserad vård.

- En utmaning som återkommande lyfts av företrädare för vårdpersonal är bristen på struktur kring och tid för forskning och utbildning. En kunskapsbaserad vård förutsätter att det finns utrymme att delta i kontinuerlig kunskapsutveckling. Att säkerställa det uppdraget för vårdens medarbetare behöver därför prioriteras politiskt, nationellt och regionalt. De ekonomiska möjligheterna behöver finnas för sådana tidsmässiga investeringar.
- En av vårdens stora utmaningar är en bemanning som är anpassad efter behoven vilka kan förändras över tid. Vårdpersonal med specialistkompetens kräver långsiktiga investeringar av tid och resurser. Det Vårdkompetensråd som regeringen tillsatt är ett bra initiativ för en hållbar planering, förutsatt att rådet och dess åtgärdsförslag kompletteras med tillräckliga resurser. Synergier bör eftersträvas mellan detta initiativ, och de av utredningen föreslagna uppdragen till Socialstyrelsen och Myndigheten för vårdanalys.
- Samverkan bör eftersträvas inte bara mellan de myndigheter som inom ramen för utredningens förslag kan ges förtydligade uppdrag, utan även mellan Utbildningsdepartementet och Socialdepartementet i de frågor som rör en stärkt kunskapsstyrning.

#### Utredningens innehåll och förslag

Utredningen belyser väl de olika initiativ som idag pågår för att öka samverkan och arbeta kunskapsbaserat, men även att detta är fragmentiserat. Cancerfonden delar denna bild, men vill även lyfta att de gemensamma ambitionerna och viljeriktningen är positiv. Cancerfonden uppmanar dock regeringen att agera mer handlingskraftigt och vidta åtgärder för att säkerställa att fler delar av vården utvecklas till kunskapsorganisationer. Först när vården ges i nära samverkan med forskning och vårdens medarbetare deltar i ett kontinuerligt lärande kan kunskapsstyrningen appliceras och åstadkomma förbättringar för patienten.

Utredningen föreslår bland annat att Myndigheten för vårdanalys ges ett uppdrag att kontinuerligt följa upp och analysera statliga initiativ, samt att Socialstyrelsen ges ett förtydligat uppdrag att analysera nuläget inom Hälso- och sjukvården och även att lyfta de områden där särskilda behov av statliga initiativ behövs för att säkerställa en god vård. Vidare föreslår utredningen att Socialdepartementets analyskapacitet ska förstärkas. Utredningens analys pekar på behov av att förstärka grundläggande förutsättningar att kunna arbeta kunskapsbaserat på lokal nivå. Särskilt kompetensförsörjningen och samverkan mellan regioner och kommuner lyfts, och framförallt inom ramen för omställningen mot den nära vården.

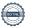

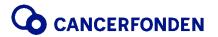

Cancerfonden anser att hälso- och sjukvården, i hela landet, ska vara en kunskapsorganisation och delar i många avseenden utredningens beskrivning av de behov som finns. Cancerfonden är därför positiv till målsättningen med de förslag som utredningen lämnar och som kan sammanfattas med att bidra till att underlätta den nationella strategiska styrningen och uppföljningen av hälso- och sjukvården.

Som lyfts ovan bedömer Cancerfonden att en förutsättning för framgång med de föreslagna åtgärderna är att berörda myndigheter eftersträvar en god samverkan och synergier i gemensamma ansvarsområden. Vidare är det avgörande för en förbättrad styrning, att resultatet av analyser också leder till konkreta förslag på åtgärder som i bättre utsträckning tas till vara. Cancerfonden menar att även här finns skäl för ett förstärkt samarbete mellan utbildnings- och socialdepartementet. Det rör inte minst åtgärder för att säkra den långsiktiga kompetensförsörjningen, och att på regional nivå följa det utrymme som ges för den verksamhetsnära forskningen och kompetensutvecklingen. Det är positivt att utredningen lyfter frågan om hälsotillstånd som en parameter – då detta kan underlätta en uppföljning som utgår från värdet för patienten.

Utredningen nämner även informationsutbyte för tillsyn som ett område där samverkan är till fördel, men att bristande möjligheter bland annat orsakas av sekretessregler. Cancerfonden anser att det är en fråga som behöver lyftas och att regering och regioner behöver säkerställa att få på plats en ökad interoperabilitet bland annat mellan dagens journalsystem. En tioårsplan inkluderade samverkan för datainsamling är ett bra förslag. Det är också viktigt att åtgärderna för att säkra en kunskapsbaserad vård integreras med arbetet inom ramen för Life Science-strategin.

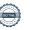

# Verifikat

Transaktion 09222115557437429243

### Dokument

### Cancerfondens remisssvar Kunskapsstyrning

Färdigställt 2020-11-09 07:05:02 CET (+0100)

Huvuddokument 3 sidor *Startades 2020-11-06 21:47:26 CET (+0100) av Kicki Nordström (KN)* 

#### Initierare

#### Kicki Nordström (KN)

Cancerfonden
Org. nr 802005-3370
kicki.nordstrom@cancerfonden.se
+46768147402

# Signerande parter

### Ulrika Årehed Kågström (UÅK)

ulrika.arehedkagstrom@cancerfonden.se Signerade 2020-11-09 07:05:02 CET (+0100)

Detta verifikat är utfärdat av Scrive. Information i kursiv stil är säkert verifierad av Scrive. Se de dolda bilagorna för mer information/bevis om detta dokument. Använd en PDF-läsare som t ex Adobe Reader som kan visa dolda bilagor för att se bilagorna. Observera att om dokumentet skrivs ut kan inte integriteten i papperskopian bevisas enligt nedan och att en vanlig papperutskrift saknar innehållet i de dolda bilagorna. Den digitala signaturen (elektroniska förseglingen) säkerställer att integriteten av detta dokument, inklusive de dolda bilagorna, kan bevisas matematiskt och oberoende av Scrive. För er bekvämlighet tillhandahåller Scrive även en tjänst för att kontrollera dokumentets integritet automatiskt på: https://scrive.com/verify

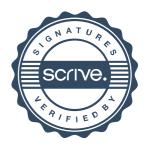